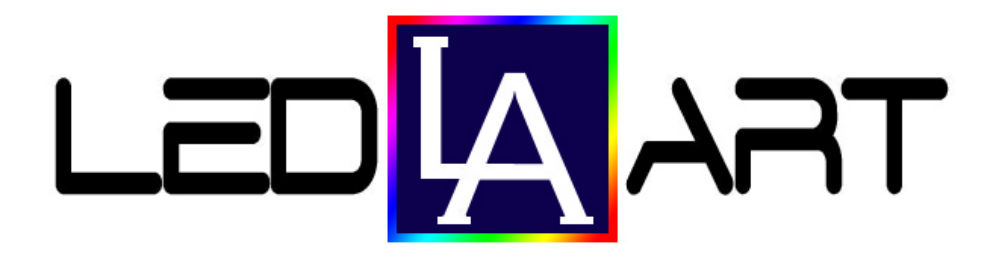

## Инструкция к HDPlayer

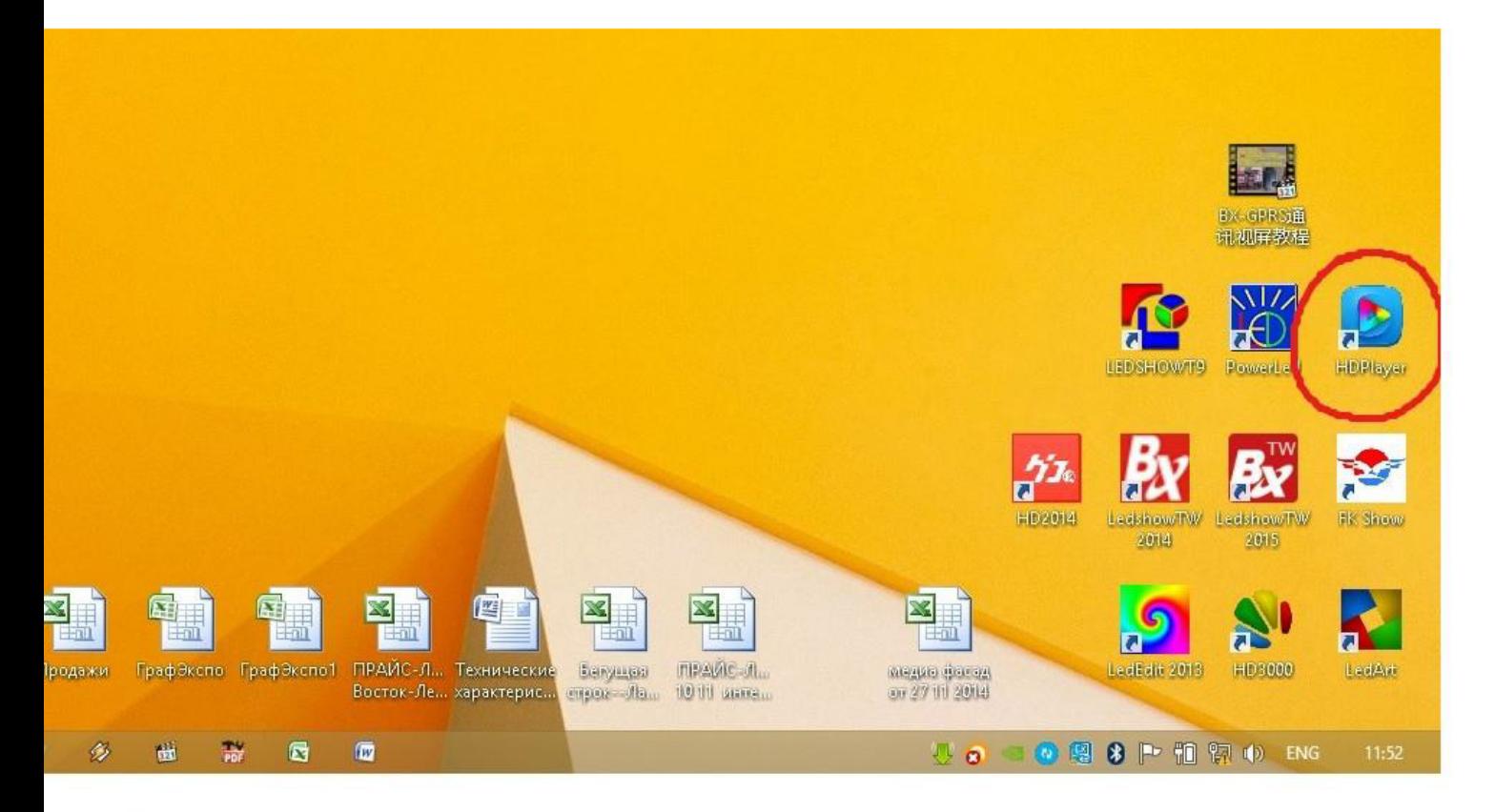

## Запускаем программу от имени администратора

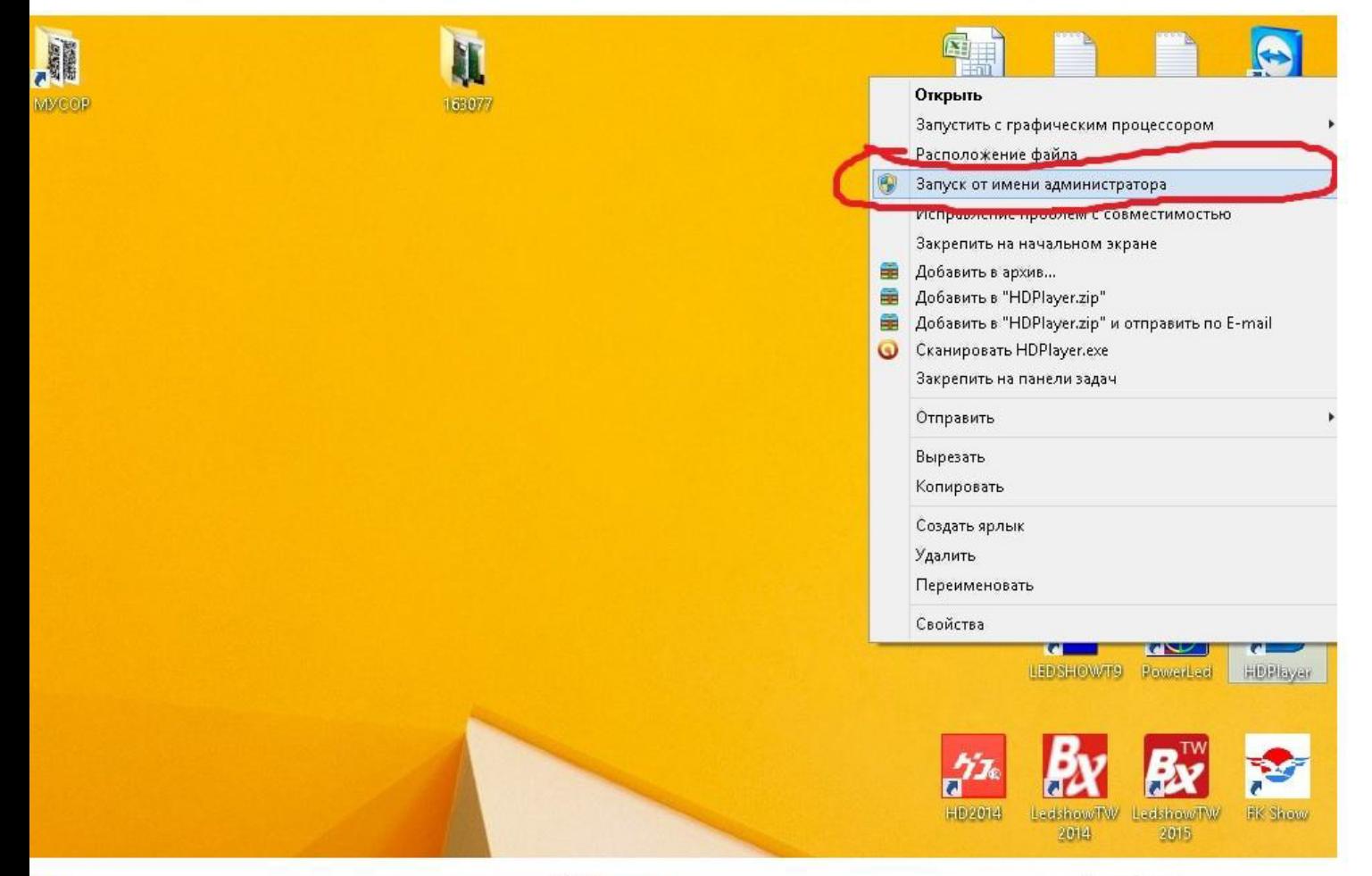

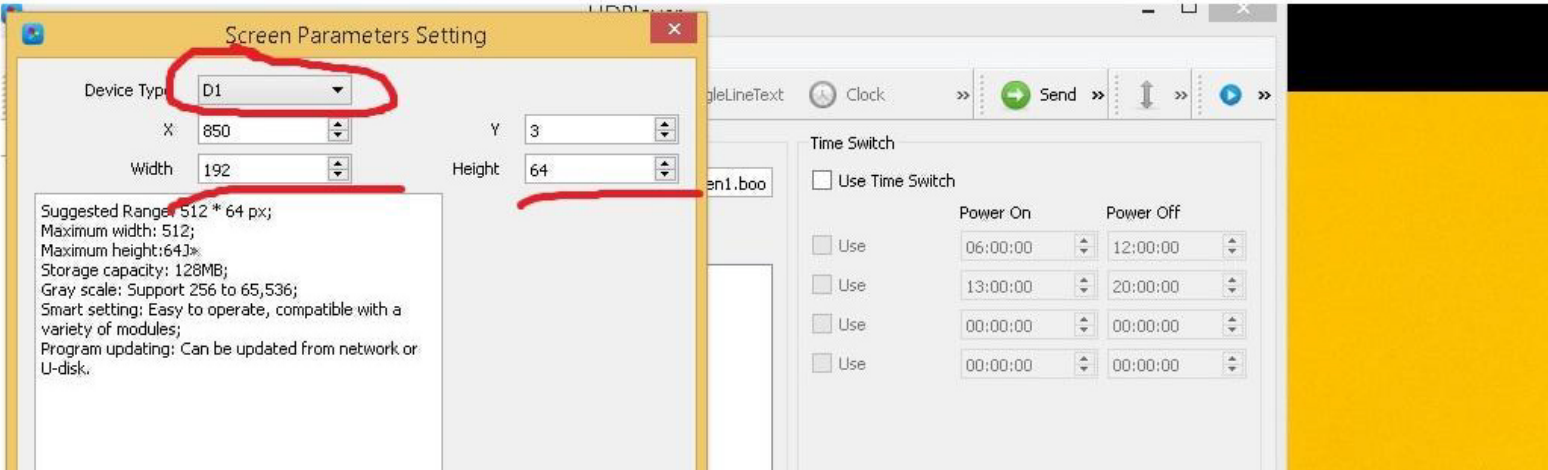

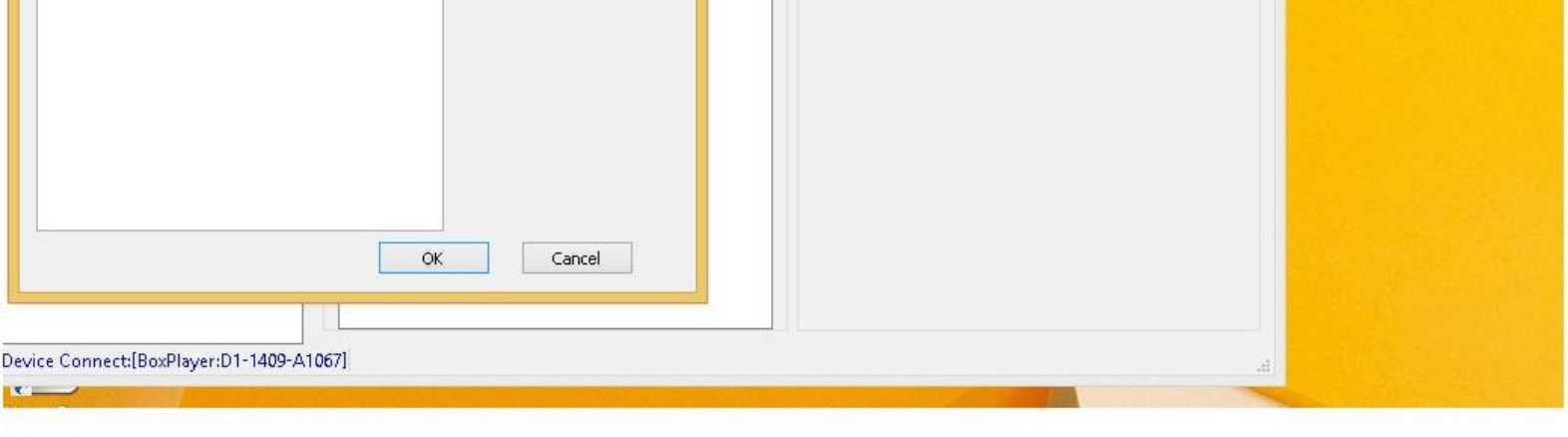

## В Screen Parameters Setting Выбираем контроллер D1 и выставляем размер вашего экрана. Жмем ОК.

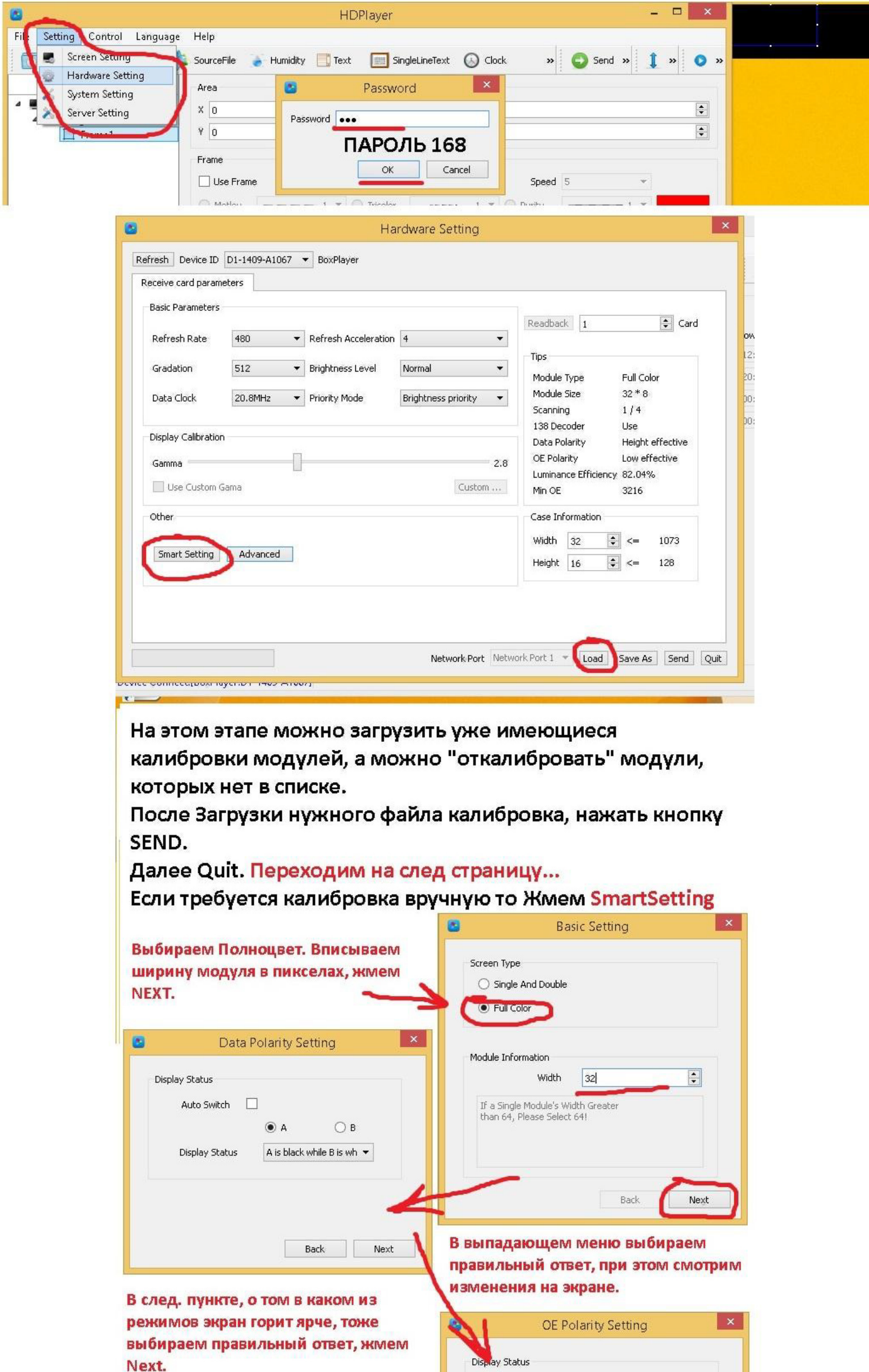

Auto Switch  $\Box$ 

 $(A)$   $\bigcirc$   $B$ 

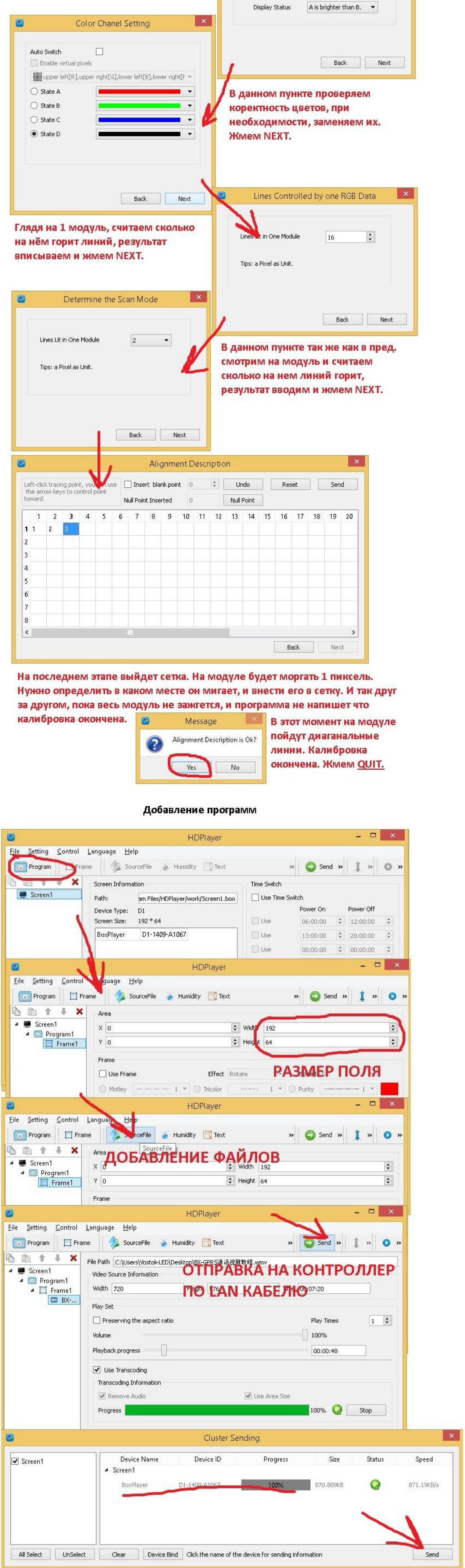

## Отправка по USB

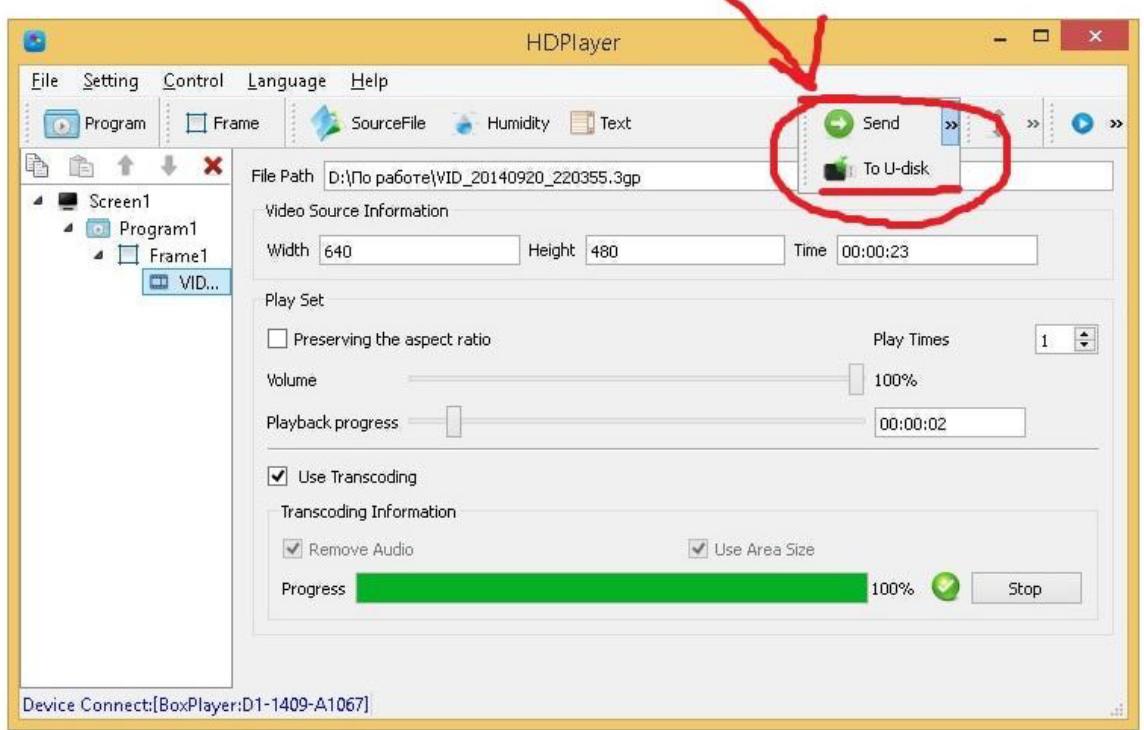

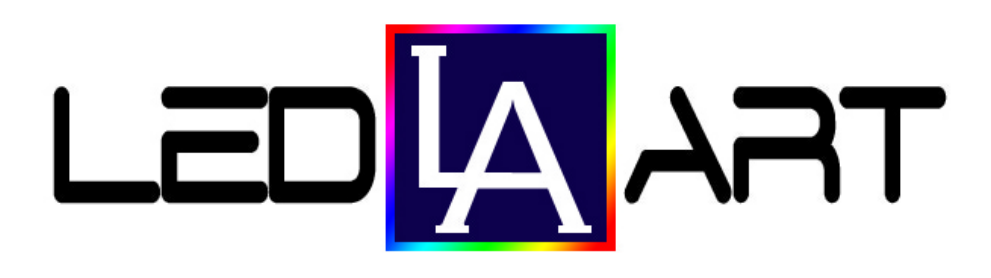